第20卷第1期 2015年1月

**DOI**:10. 13196/j. cims. 2015. 01. 026

# 面向价值的服务供应链运作过程模型

李天阳,何 霆,徐汉川

(哈尔滨工业大学 企业与服务智能计算研究中心,黑龙江 哈尔滨 150001)

摘 要:为了实现以价值为核心的服务供应链优化运作管理,结合价值感知的服务工程思想与结构化分析方 法,提出面向价值的服务供应链运作过程模型,依托服务过程,使用需求分析模型、服务定位与精益模型、服务调度 模型与服务执行模型,从四个不同角度刻画服务供应链运作及其相关服务价值的创造、传递、分解与交换过程。以 海运物流服务链为例,验证了所提模型的有效性。

关键词:服务供应链;服务价值;运作过程;模型;海运物流系统 中图分类号: TP399; TP311 文献标识码:A

#### Value-oriented operation process model for service supply chain

LI Tian-yang, HE Ting, XU Han-chuan

(Research Center of Intelligent Computing for Enterprises and Services,

Harbin Institute of Technology, Harbin 150001, China)

**Abstract**: To realize the optimal operation management of Service Supply Chain (SSC) with value as the core, the value-oriented operation process model for SSC was presented by combining with the idea of value aware service engineering and structured analytic technique. Rely on service process, requirement analysis model, service positioning and lean model, the service scheduling model and service execution model were used to elaborate SSC's operation and relative service value's creation, transformation, decomposition and exchange process from four different angles. The effectiveness of proposed method was verified by a case of marine logistics system,

Key words: service supply chain; service value; operation process; models; marine logistics system

#### 引言  $\bf{0}$

服务供应链(Service Supply Chain, SSC)指在 现代市场产品服务或服务产品化背景下,通过采用 新管理模式和新技术,对相关服务资源进行整合,形 成服务供需链,并对链上的能力流、信息流、价值流 和服务流进行计划、组织、生产和控制,实现服务增 值和创造全新服务价值的过程。其基本结构是由服 务提供商、服务集成商和顾客共同组成的价值链/ 网[1]。价值创造是经济组织参与 SSC 运作过程的 主要目标[2]。面对差异化的顾客需求及多变的市场

环境,SSC运作过程需要以服务价值创造为核心, 通过分析服务价值需求和优化管理价值生产过程, 提高 SSC 的敏捷度与高价值创造能力,来保持竞争 优势。

在 2004年,学者 Ellram 与 Dirk、Steve 等分别 提出了各自的 SSC 定义与模型[34],之后学者们对 SSC 模型及其运作过程进行了广泛研究。文献「5-6 参考制造业的供应链运作参考(Supply Chain Operations Reference, SCOR)模型提出用于优化 服务业务流程的服务供应链运作参考(Service Supply Chain Operations Reference, SSCOR)模型。文

收稿日期:2014-06-13;修订日期:2014-10-22。Received 13 June 2014; accepted 22 Oct. 2014.

基金项目:国家自然科学基金资助项目(71171066);欧盟第七框架项目(PIRSES-GA-2011-295130)。Foundation items: Project supported by the National Natural Science Foundation, China (No. 71171066), and the Seventh Framework Program of the European Union (No. PIRSES-GA-2011-295130).

献「7-8]基于不同的案例分析并构建了不同市场环 境下的 SSC 运作过程/模式,文献[9]采用博弈论与 运筹学方构建了高效的 SSC 协调运作模型。文献 「10]分析了旅游、急救服务的 SSC 运作过程中存在 的主要问题,并给出相应的解决方案。文献[11-13] 进一步分析了不同 SSC 运作过程/模式对顾客价值 取向、管理或交易成本、SSC 绩效、服务创新和顾客 满意度等方面的影响。然而上述相关研究尚处于 SSC 运作过程标准化和模型的框架性研究阶段,较 少考虑 SSC 运作过程中服务价值的创造与传递。 传统的服务建模方法如服务蓝图(service blueprinting)[14] 与过程链网络 (Process Chain Network, PCN)[15], 在模型中没有充分考虑或体现服务价值, 在应用于 SSC 运作过程建模时会导致利益相关者 对服务价值理解的偏差,致使服务价值的实现未能 达到供需双方的价值期望[16]; e3-value[17] 是一种从 价值观点出发描述分析企业商业模式的方法,能够 表达及量化分析经济价值在多主体参与者网络环境 下的创造和转移过程[18],但不能够描述多主体内部 如何围绕具体的服务过程、服务活动等因素实现价 值创造与转换<sup>[19]</sup>。此外,服务蓝图与 PCN 方法更 注重服务过程表达以辅助过程中问题的原因分析, e3-value 则更侧重于如何解释经济利益在多主体之 间的分配,以上方法不能有效进行服务需求分析与 服务调度优化。因此,针对 SSC 的运作管理过程, 需要一种更为完善的 SSC 运作过程描述、管理和优 化方法,实现基于价值的服务需求、服务匹配、服务 调度和服务执行,为利益相关者对整个服务运作过 程提供方法指导,进一步促使利益相关者优化和提 升服务价值创造过程。

为此,本文结合价值感知的服务工程思想[19]与 结构化分析方法[14-15,17], 提出面向价值的 SSC 运作 过程模型:以价值为核心、以服务过程为依托,通过 需求分析模型、服务定位与精益模型、服务调度模型 和服务执行模型四个模型,从不同角度分析刻画服 务供需双方的价值目标、SSC 运作过程及价值在过 程中的协同生产、传递、分解和转换。该模型不仅可 以建立面向价值的 SSC 运作过程模型,而且能够对 其运作过程进行管理和优化。

# 1 模型整体框架

#### 1.1 模型整体框架

服务工程与方法论认为,一个优秀的服务工程

方法体系应具备"价值感知"的能力,在服务生命周 期内的各个阶段充分感知"服务价值",使服务尽可 能地支持服务价值实现,最后将"价值"因素增加到模 型驱动的服务工程方法论中,形成价值感知的服务工 程方法论思想框架。本文以价值感知的服务工程思 想为指导,将价值与现有的服务建模方法(服务蓝图 与 PCN 方法)引入 SSC 运作过程建模中,提出面向价 值的 SSC 运作过程模型,其整体框架如图 1 所示。

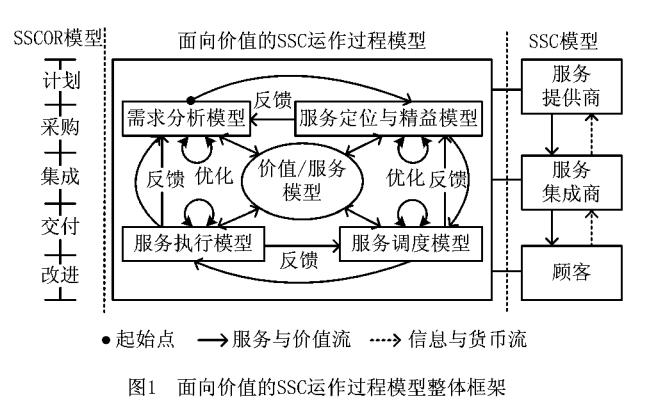

该框架以 SSC 模型为基础,首先,通过需求分 析模型分析描述 SSC 模型中供需双方的价值目标 与待实现服务的服务过程划分,根据业务范围及所 需的资源和能力,确定相关参与者及其价值约束;其 次,采用服务定位与精益模型展示服务所包含的服 务活动分类及活动价值约束,基于价值精简服务活 动,根据服务活动的相关属性进行服务定位并优选 提供商;再次,使用服务调度模型刻画供需双方之间 的交互流程及双方间的价值流、信息流与货币流;最 后,运用服务执行模型描绘服务提供商在服务执行 中与顾客的价值交互过程,展示供需双方交互的信 息、价值约束与需要控制服务价值的活动。从图 1 还可以看出,通过上述四个模型、服务/价值模型之 间的反馈机制,还可以对这四个模型进行优化。该 模型框架可以指导 SSCOR 模型中的服务方案设 计、顾客需求分析、最优服务提供商选择以及服务质 量评估与控制[14]等子业务流程的实现,并可以通过 重新构建并优化四个模型来消除供需双方的价值鸿 沟,改进服务运作,提高服务价值。

#### 1.2 服务与服务价值

定义 1 服务  $s = \langle B, R \rangle$ ,由一组服务行为 B 和 连接服务行为的一组有序关系R 构成。B 由服务 活动组成:  $\forall a_i \in B, a_i = \langle Name, A_T, p_e, PA, AO,$ View, Function, Resource, sBundle).  $\sharp \doteq$   $\phi$ , Name 和 A\_Type 分别表示服务活动及其名称、活

动类型(交互活动、独立活动); PA 表示与服务活动 a; 相关的参与者集合; AO 表示服务活动 a; 作用对 象的集合(物理资源、信息实体、经济实体或个人 等);View 表示 a; 相关的角色(顾客方和服务提供 方); Function 表示 a; 的功能, 即一组作用对象的状 态转移集合;Resource 表示执行 a; 需要的资源,Resource =  $\langle RName, RType, Capability \rangle$ , 其中 RType 表示资源类型(物理、信息、人力等), Capability 表示资源的能力指标;  $sB$ undle =  $\langle SV, Re$ source, T)表示 ai 的价值、资源与执行时间约束。

管理学科认为服务价值是服务质量与成本的二 元关系[20-21],而服务科学学科则认为服务价值是顾 客或服务提供者通过接受或提供服务所获得的好处 或者绩效[22],包括主观价值(社会、认知、情感、声 誉)和客观价值(内容、反应性、可靠性与柔性),以价 值实现和价值潜力[15]两种方式存在,前者为实体的 当前价值期望满足程度,后者为实体的当前价值期 望满足程度对未来需求的影响。

定义 2 服务价值 SV=<Name, Type, Activity, Provider, Receiver, Granularity,  $Q^{\prime}$ ,  $C^{\prime}$ ,  $Q$ ,  $C$ ,  $\alpha$ , s)。其中: Name, Type 和 Activity 分别表示服务价 值的名称、类型(如资源使用类价值、事物转移价值、 信息类价值等)和产生价值的服务活动; Provider 和 Receiver 分别表示价值提供者和接收者; Granularity 表示价值粒度,包括服务、服务行为和服务活 动价值;Q 和 C<sup>e</sup> 分别表示在价值提供者的角度服 务质量的实现期望{Q{, Q},…}与收益期望,以及价 值接收者的角度服务质量的实现期望与付出成本期 望: Q, C, α 和 s 分别表示客观实际的服务质量指标 {Q1, Q2,…}、付出成本、价值影响系数和满意度,其  $\uparrow$  0 ≤α ≤1.

$$
\mathbb{R}\textcircled{s}^{n}\text{⑤} \text{②} \text{②} \text{②} \text{②} \text{②} \text{②} \text{②} \text{②} \text{②} \text{③} \text{③} \text{③} \text{③} \text{③} \text{③} \text{③} \text{③} \text{⑦} \text{③} \text{⑦} \text{⑦} \text{⑦} \text{⑦} \text{⑦} \text{⑦} \text{⑦} \text{⑦} \text{⑦} \text{⑦} \text{⑦} \text{⑦} \text{⑦} \text{⑦} \text{⑦} \text{⑦} \text{⑦} \text{③} \text{③} \text
$$

式中: f(Q,C)表示实际价值函数, 为服务活动的服 务质量与付出成本的关系; f(Q, C\*)表示期望价值 函数,为期望的服务质量与期望成本(价值接受者) 或期望收益(价值提供者)的关系,上述函数的具体 形式和评估方法可以参考文献 $[20]$ ; s( $f(Q, C)$ 和 f (Q, C'))为由实际价值与期望价值对比产生的满意 度函数,该函数是基于  $f(Q, C)$ 的增函数;前两个部 分之和为价值实现, a ×s 为价值潜力。

# 2 面向价值的服务供应链运作模型

# 2.1 需求分析模型

SSC 运作过程以服务过程运作管理为基础,在 服务过程分析与设计时,服务设计者一般以服务供 需双方的视角分析需求之后进行服务方案设计及相 关的 SSC 运作管理。在需求分析阶段,首先确定供 需双方共同认可的服务过程包括哪些服务行为(独 立行为与交互行为),分析确定该服务过程会涉及哪 些类服务提供商和顾客,进一步确定提供商和顾客 在服务中期望获得哪些价值、能够提供哪些价值并建 立供需双方的价值期望指标,将顾客价值期望指标分 解为服务行为及其所涉及的提供商的价值约束。基 于以上思路构建如图 2 所示的需求分析模型。

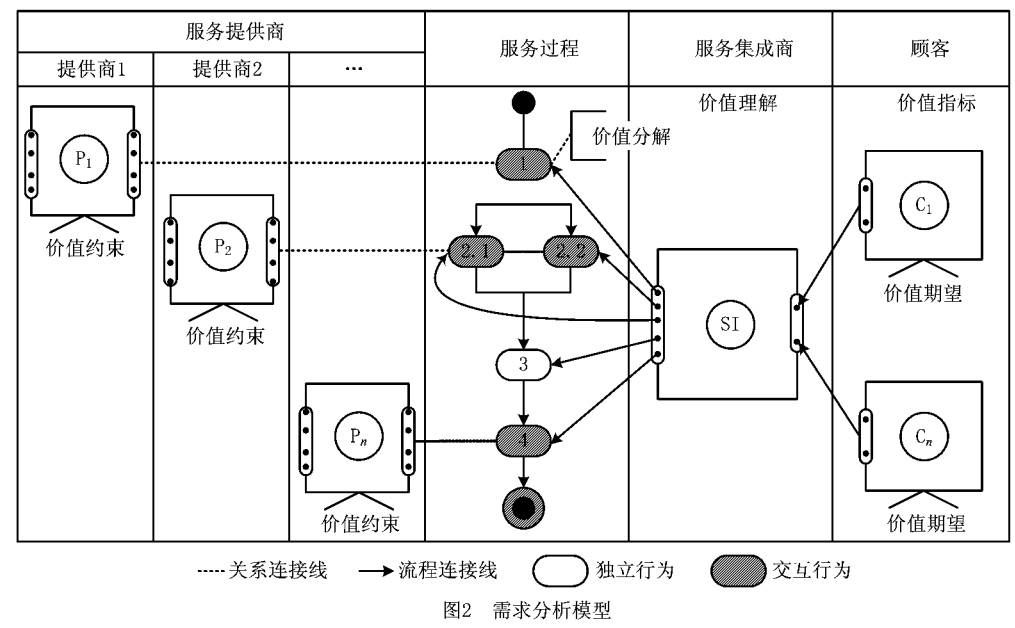

需求分析模型作为顾客、服务集成商和服务提 供商之间的沟通渠道,能够帮助供需双方和设计者 进一步分析各参与者的价值主张与价值约束。如图 2 所示,模型由描述 SSC 参与者及服务过程的泳道 组成,借鉴 e3-value 中的模型元素形式化描述泳道 中的参与者或某类参与组织,其中 $C_n$ , SI 和  $P_n$  分 别表示实际n个顾客、唯一的服务集成商和n个类 型的服务提供商。服务过程泳道描述服务行为的交 互流程;泳道之间的关系连接线描述参与者之间的 交互。模型体现了顾客价值期望指标以及顾客价值 期望指标的分解情况。顾客价值指标首先分解至服 务行为,而后分解至负责服务行为实现的提供商,从 而确定服务行为"需要做什么"、"实现什么价值(价 值约束)"、"由哪类提供商提供"以及"提供商需要提 供的价值"。其中,提供商所提供的总价值必须不小 于价值约束。一般情况下,一个服务行为由多个提 供商合作实现,提供商期望通过服务获得经济价值, 该经济价值隐含在提供商与集成商在交易合约的成 本报价中。模型中的集成商可以是真实存在的服务 企业,也可以是若干提供商的虚拟集合。另外,模型 中的交互行为由供需双方共同参与完成,独立行为 对应执行该任务的参与者。该模型的模型元素定义 如下:

顾客  $C = \langle C \text{ info}, E \text{ SV} \rangle$ , 其中:  $C \text{ info } \nexists D$ 顾 客信息;E SV为顾客价值期望。

服务集成商 SI=<SI\_info,  $E^U$ \_SV, Re\_Ca>, 其中:SI\_info为服务集成商信息;E<sup>U</sup>\_SV⊇E\_SV 为服务集成商对顾客价值期望的理解;Re Ca 为实 现 $E^U$  SV需要的资源与能力。

服务提供商  $P = \langle P_{info}, Re, Ca, C, Q \rangle$ ,其中:  $P$  in fo 为服务提供商信息; Re 和 Ca 分别为提供商 拥有的资源与能力;C和Q分别为提供商的成本报 价与承诺的服务质量。

关系连接线  $Acl = \langle P \; info, C \; info, SI \; info,$  $B, E^A$  SV $\rangle$ ,其中: P info, C info 和 SI info 分别 为提供商、顾客与集成商信息;BEs为服务行为; EA\_SV为提供商的价值约束,即服务行为实现过程 中提供商必须提供的价值,  $\sum E^{A}$ \_SV= $E^{U}$ \_SV。

流程连接线  $Pcl = \langle S(B_i), E(B_i), cons, \rho cl \rangle$ , 其中: S(B<sub>i</sub>)为起始服务行为, E(B<sub>i</sub>)为终止服务行 为;cons pcl 为服务行为执行流程约束,如时间约 束、空间约束等。

# 2.2 服务定位与精益模型

在得到需求分析模型后,SSC 运作过程关注的 重点应放在每个服务行为的定位、精简和提供商的 优选问题上,首先需要将服务行为分解为一组服务 活动,服务行为的价值约束分解至服务活动,分析服 务活动的性质,区分哪些活动由顾客独立完成,哪些 活动由多方交互实现;结合价值分解、活动与活动满 足顾客需求情况分析哪些活动对价值指标没有贡 献,哪些贡献较高;依据价值指标、企业自身资源与 能力、企业核心业务范围,以及不同服务活动的过程 效率、成本规模和顾客自助服务程度等因素制定服 务代理策略,进一步确定哪些活动由企业独立完成、 外包哪些服务活动、选择哪些服务提供商。为了回 答上述问题,借鉴 PCN 分析方法构建如图 3 所示的 服务定位和精益模型。

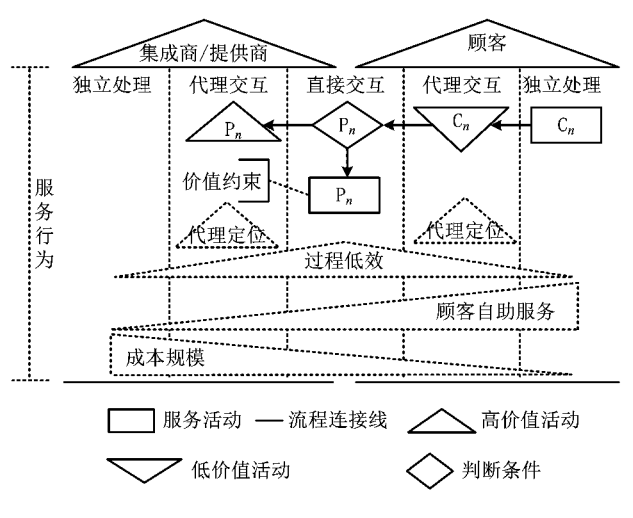

图3 服务定位与精益模型

服务定位和精益模型将需求分析模型中的服务 行为分解为服务活动,其模型元素与需求分析模型 一致,并由不同类型的服务活动泳道组成,包括提供 商与顾客之间的直接交互泳道以及各自的代理交互 与独立处理泳道。不同类型服务活动的过程效率、 成本规模与顾客自助服务的程度不同。如图 3 所 示,供需双方的直接交互效率最高,代理交互次之, 独立交互的效率最低;提供方的独立处理成本占用 最大,代理交互至顾客独立处理的成本逐渐降低,顾 客的自助服务程度不断提高;代理定位(外包)的选 择主要体现在供需双方是否选择第三方参与服务 行为。

服务定位及精益模型将需求分析模型中服务行 为的价值约束分解为服务活动的价值约束,即独立 活动价值约束与交互活动价值约束。价值约束分解 至服务活动后,分析服务活动对价值的贡献,对于能 够解决顾客价值需要或能够带来额外价值潜力的高 价值活动,应确保以一种合理高效的方式实现;对于 解决顾客价值需要贡献较低的低价值活动则删除该 活动。如快餐行业中的直接折扣销售(高价值)与打 印/领取折扣券后的折扣销售(低价值)。服务活动 精益后可以通过模型调整服务活动为不同类型的活 动,以平衡服务的过程效率、经济成本与顾客自助服 务程度,最终确定外包的服务活动,实现服务定位。 例如,将提供商独立处理或直接交互的服务活动转 为代理交互,外包给其他服务提供商以降低成本。 服务活动调整分类会产生不同的服务过程组合及不 同的运作特性,服务集成商/提供商可以通过模型确 定哪种服务过程组合最优(利用企业内外资源、能力 实现价值约束)。

代理交互确定后,根据服务提供商的资源、能力 匹配来确定每类提供商的候选集,并使用特定值的 提供商的服务质量达标率消减每一类提供商的候选 集,服务质量达标率 $Q^m = N_q/N_s$ ,其中: $N_s$ 为服务 总次数, N<sub>。</sub>为 N<sub>。</sub>中满足服务质量指标的次数。最 后在候选集中选择最优的服务提供商,该问题可描 述为:服务行为有  $i \wedge E$ 服务活动  $SP = \{a_1, a_2, \cdots, a_n\}$ a<sub>i</sub>},每个服务活动 a<sub>i</sub> 有 N 个候选服务提供商 P=  $\{P_1, P_2, \cdots, P_N\}$ ;服务行为的价值约束可以分解为 可接受成本 C 和在此成本下最小的服务质量 Q'。 假设:①每个服务活动只能选择提供商;②每个提供 商可以执行多个服务活动;3每个提供商都能在服 务活动时间约束内完成该服务活动。提供商选择可 以表示为一个基于资源、能力、成本与服务质量的多 目标优化问题,如式(2)~式(5),分别表示提供商的 能力目标函数、资源目标函数、服务质量目标函数与 成本目标函数。

$$
\min C_a(e) = \min \sum C_{a_i}; \tag{2}
$$

$$
\min R(e) = \min \sum R_i; \tag{3}
$$

$$
\min Q(e) = \min \sum Q_i; \qquad (4)
$$

$$
\min C(e) = \min \sum C_i; \tag{5}
$$

$$
C^e - C(e) \geq 0. \tag{6}
$$

$$
Ca(e) - Ca_{\min} \geqslant 0; \tag{7}
$$

$$
R(e) - R_{\min} \geqslant 0; \tag{8}
$$

$$
Q(e) - Q \geqslant 0, \tag{9}
$$

其中: 式 $(6) \sim$  式 $(9)$  为约束函数,  $Ca_{min}$ ,  $R_{min}$ ,  $C^e$  和 Q<sup>e</sup> 分别表示实现服务行为所需的最小的资源与能 力、价值约束;式(6)表示提供商提供的总成本不能 大于可接受的成本 C\*;式(7)与式(8)表示提供商提 供的资源、能力不能小于实现服务行为所需的最小 的资源、能力;式(9)表示提供商提供的质量之和不 小于可接受成本下最小的服务质量。由于资源、能 力、成本与服务质量的相互关系,目标函数优化时各 个目标函数既相互关联又相互冲突,单个目标函数 的优化会导致其他目标函数改变,在提供商选择时 很难使资源、能力、成本与质量的优化配置相对各目 标函数都为最优[23]。因此,本文对各个目标函数分 配相对权重,并以经典加权求和将多目标优化问题 转化为如下单目标优化问题:

$$
\min Z = w_1 \frac{C a_{\min}}{C a (e)} + w_2 \frac{R_{\min}}{R(e)} + \dots
$$
\n
$$
w_3 \frac{Q}{Q(e)} + w_4 \frac{C(e)}{C^e}; \qquad (10)
$$
\n
$$
\sum w_i = 1, \qquad (11)
$$

$$
=1, \tag{11}
$$

式中 w; 表示权重系数,该目标函数能实现在不大于 可接受成本 C<sup>e</sup> 的情况下获得不小于 Q<sup>e</sup> 的服务质 量,因此能够保证提供商提供的总价值不低于价值 约束/期望,并有可能实现价值增值。求解该目标函 数的智能算法有遗传算法、蚁群算法、人工蜂群算法 和粒子群算法等,求解过程不作介绍。

# 2.3 服务调度模型

服务提供商可以提供可用的服务执行时间以完 成服务活动,服务执行时间 T 通常由准备时间与实 施时间两部分组成,  $T = T^P + T^C$ 。一般情况下, 被 选提供商能够提供一个局部最优的执行时间来实现 服务行为/活动。在服务行为中执行多个服务活动 时,不同提供商的准备时间和实施时间可以交叉进 行。因此,为了获得全局最优服务执行时间,需要根 据提供商的执行时间对提供商执行服务活动的先后 顺序(服务流)进行调度,同时需要展示提供商的服 务交互过程中信息交互与价值约束的情况。为了对 上述情况进行描述,本文借鉴统一建模语言(Unified Modeling Language, UML)顺序图构建如图 4 所示的服务调度模型。

服务调度模型描述服务定位与精益模型中服务 行为选择的提供商交互顺序,以及提供商之间交互 的货币流、信息流与价值流。如图 4 所示,服务调度 模型由服务参与者(角色为提供商)、参与者时间线

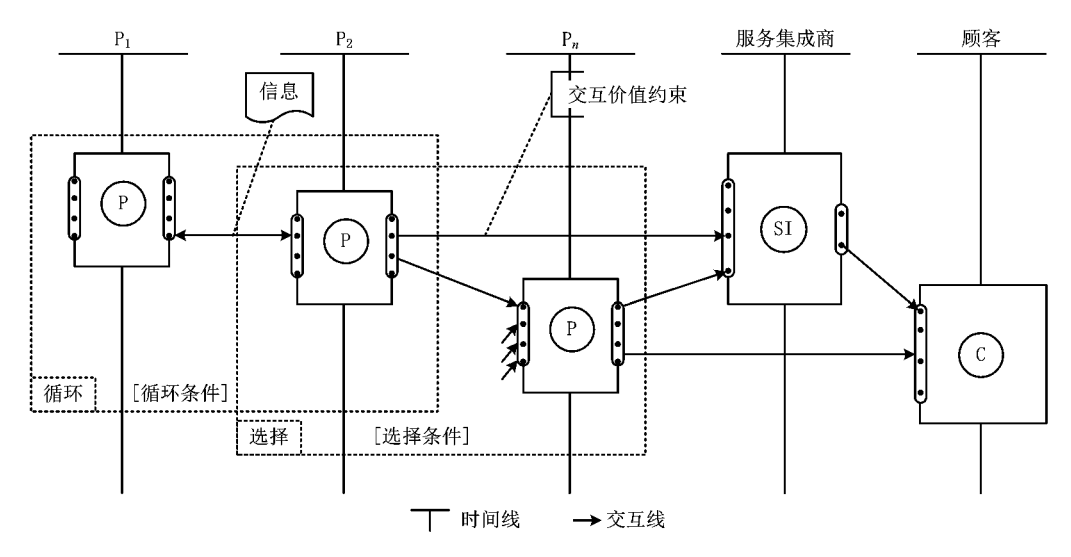

图4 服务调度模型

及参与者之间的交互线组成,时间线自上而下表示 时间的先后顺序,模型中提供商之间的交互内容除 信息外,还包括提供商合作完成的服务定位与精益 模型中的交互活动价值约束(不涉及提供商独立活 动的价值约束)。模型还包括提供商之间执行过程 的结构约束,其执行结构分为顺序、并行、选择与 循环。

在执行实际的服务时,实际的服务执行时间占 总执行时间不到15%,有85%以上的时间用于等待 和排队;因此,科学的调度就是要降低85%的不增 值部分,优化提供商的交互过程,建立合理的交互顺 序。除了固定的提供商执行顺序外,提供商之间的 执行顺序影响服务行为的全局执行时间。为了使全 局服务执行时间达到最优,某一提供商实施服务活 动时,其后续提供商应该完成准备工作,在该提供商 完成活动后,后续提供商马上继续实施活动,从而使 所有提供商的总准备时间在全局时间的占用比例达 到最小,在理想的情况下,全局执行时间等于所有提 供商的总实施时间。该调度问题与传统制造企业内 的调度问题有很大区别,该调度问题仅为基于时间 线与服务执行结构的执行顺序先后问题,不涉及资 源占用与工艺路线。不同执行结构的执行时间计算 公式[24]如表 1 所示。

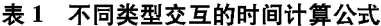

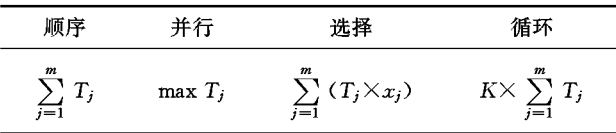

该调度问题描述如下:①设有 i 个被选提供商,

其执行时间为 Ti=Ti+Ti, i 个提供商分为k 组, 对 应 k 个服务行为,被选后进入准备状态;②除固定的 提供商执行顺序外,其他供应商的执行顺序不影响 服务实现。该问题的目标函数如式(12)所示,表示 服务活动执行时首先选择执行时间  $T_{i,m}(j\in[1,k])$ ,  $m \in [1, i]$ )最大的提供商,后续选择准备时间  $T^e_{n,m+1}$ 与前者执行时间 Tim 美距最小的提供商,以保证准 备时间占用最小。

 $min T =$ 

$$
\begin{cases}\n\min \sum \sum (T_{j,m} - T_{j,m+1}^2)(T_{j,m} \ge T_{j,m+1}^p), \\
\min \sum \sum (T_{j,m+1}^p - T_{j,m})(T_{j,m} \le T_{j,m+1}^p);\n\end{cases}
$$
\n(12)

$$
T_{1,1} = \max T_{j,m};\tag{13}
$$

 $S(T_{i,m}) \le E(T_{i,m+1}), j \in [1,k], m \in [1,i]$ , (14)

式(13)和式(14)为约束函数,其中式(13)表示 起始服务活动的选择执行时间最大的提供商,式 (14)表示固定的提供商执行顺序约束。该目标函数 可用贪心、A\*算法求解,求解过程不作详述。服务 调度模型元素定义如下:

服务提供商约束 Pc=<P\_info,a<sub>i</sub>,aType,con\_ Res, con\_Ca, con\_SV, con\_T>, 其中: P\_info 为提供 商信息;a;为提供商负责的服务活动;aType 为服 务活动的类型;con Res 为提供商的资源约束;con Ca 为资源的能力约束; con SV 为服务活动价值约 束,与集成商价值期望  $E^A$  SV 相等; con  $T = \langle T^P, T^Q \rangle$  $T^c$ >为服务活动完成时间约束。

交互线 Inl=<S(P), E(P), Re Ca, Information, Monetary, Pcl, SV>, 其中: S(P)为起始提供 商;E(P)为终止提供商;Re Ca 为能力流;Information 为信息流; Monetary 为资金流; Pcl 为服务 流;SV为价值流。

交互条件  $I_c = \langle S(P), E(P), cType, con \; Ac \rangle$ ,其 中: S(P)和 E(P)分别为起始与终止的提供商(基于 服务活动执行顺序);cType 为交互类型,包括顺序、 并行、选择与循环;con Ac 为交互顺序约束条件。

生命线 $($ 角色 $)$  $R$  $l = \langle$  $O$ rg $_R$  $R$  $l$ , $A_R$  $l$  $\rangle$ , $R$  $\uparrow$  $i$ , $O$ rg  $Rl$  为生命线所属的参与者信息;  $A$   $Rl = \langle S(a_i), E \rangle$ (ai)>为参与者执行的服务活动集。

# 2.4 服务执行模型

服务提供商的交互顺序确定后,需要在服务提 供商的视角下明确提供商的活动以及提供商与顾客 之间如何交互,哪些交互活动或提供商活动需要控 制价值实现(价值控制点),以及提供商之间、提供商 与顾客之间交互的信息内容是什么。为了分析以上 问题,本文通过对服务蓝图描述方法进行扩展,构建 了如图 5 所示的服务执行模型。

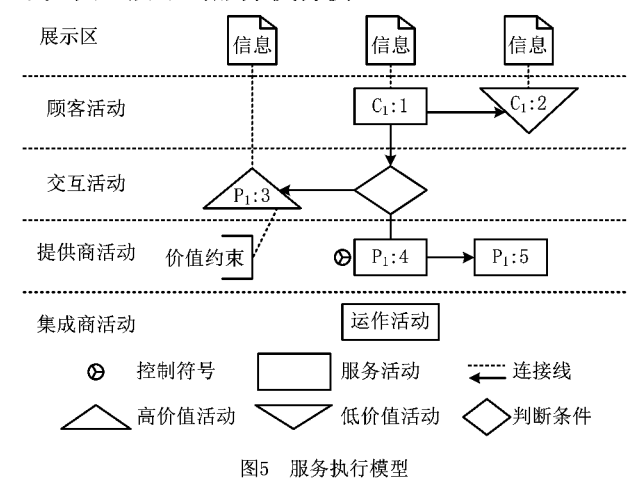

服务执行模型以各个服务提供商的视角对服务 活动执行场景进行模拟,确定价值控制点,展示交互 信息内容与价值约束。如图 5 所示,展示区主要展 示交互信息;顾客活动、交互活动、提供商与集成商 活动分别表示各自相关的服务活动,模型中的价值 约束为需求分析中提供商价值约束基于提供商活动 的再分解。需要控制的提供商活动或交互活动的判 断条件为:①涉及多个质量参数;②属于提供商的非 核心业务。如果服务活动(可以为高价值或低价值活 动)满足其中任意一个条件,则需要对该服务活动的 执行进行必要的监管与追踪,并增加数据采集力度, 以保证价值的实现。服务执行模型元素定义如下:

动作展示 Evidence =  $\langle$  Evidence in fo,  $a_i$ ,  $Cs$  $\rangle$ , 其 中: Evidence\_info 为展示的内容; a; 为展示内容相关

的服务活动; $C_s$ 为活动控制, $C_s = \langle P_c, Tr \; P_c, Ap$ praise>, Pc 为服务提供商约束, Tr\_Pc 为实时投入的 资源、能力与价值态, Appraise 为提供商评价。

展示连接线 ECL=<ECL info,a<sub>i</sub>>,其中: ECL \_info 为展示连接线基本信息;a; 为顾客或提供商 的服务活动。

交互连接线 ACL =  $\langle$  ACL \_ info, S(a<sub>i</sub>), E  $(a_i)$   $\rangle$ , 其中: ACL info 为交互线基本信息;  $S(a_i)$ 和  $E(a_i)$ 为起始与终止活动。

#### 案例分析 3

某海运公司是一家从事国际海上客货运输服务 的中外合资企业,其海运物流服务平台将顾客、货运 代理、船舶公司、场站、海关和码头等服务供需双方 连接起来,该平台上提供询报价、订舱、陆运、仓储、 拼拆箱、报关、海运和收货等一系列服务业务。以该 公司海运物流服务链为例,简要介绍第2章给出的 四个模型的应用过程。海运物流服务中的货主是主 要顾客,通常货主在付出真实成本 C<sup>a</sup> 与期望获得的 服务质量 Q 情形下,使用该公司上海至釜山海运专 线运输服务的价值期望指标,如表 2 所示。其中货 主主观价值对需求分析影响不明显,服务提供商以 经济效益为价值指标,因此从略。

表 2 某顾客服务价值指标

| 客观价值 | 价值参数                          |
|------|-------------------------------|
| 服务内容 | 订单反馈、上门取货、送货到门                |
| 服务响应 | 反馈<3 h、装箱<24 h、取货<36 h、送达<5 d |
| 可靠件  | 损毁率<1/100 000、丢失率<1/100 000   |
| 柔性   | 货物跟踪、损毁补偿、临时保管                |

明确顾客的价值指标后,该海运公司得到如图 6 所示的需求分析模型,海运公司作为服务集成商 将服务业务划分为五个服务行为,包括订单、陆运、 报关、海运和收货,并确定每个行为涉及的提供商集 合,然后,将顾客价值指标进行分解,进而确定每个 服务行为及其服务提供商的价值约束。

需求分析后构建服务定位与精益模型,图 7 以 陆运服务行为为例介绍该模型的应用。如图 7 所 示,陆运中的费用结算、合同处理和通知备货由海运 公司负责,其他活动由服务提供商负责。所有活动 均有价值约束,陆运服务中除了提箱装货与重箱进 港的价值约束包含服务响应与可靠性价值参数外, 其他活动的价值约束均为服务响应价值参数(均为 执行时限约束,简略)。在服务精益过程中删除了 "通知缴费"、"预定空箱"等活动,并将"通知备箱"和 "备箱"等有时间延缓的活动视为低价值活动,而由 于合同处理直接体现对顾客的需求满足与理解的程 度,其效率与准确程度直接影响顾客再次使用服务 的意愿,因此被列为高价值活动。

图 8 所示为陆运服务调度模型,海运公司与顾 客签订合同后结算费用,顾客提供货物、个人与工厂 地址等信息,协商取货时间后进行备货,货运代理获 取订单信息中的箱型、箱量、目的港、出运时间与厂 址,向船运公司订舱,船运公司接收定舱后,告知船 名、船期和提单号。货运代理通知场站仓库做箱,顾 客办理保险后,货运公司提箱取货,将集装箱送港后 报关。模型中提供商之间的交互活动价值约束和服 务定位与精益模型中的价值约束一致,如图 8 中的 货运代理提箱装货价值约束,其他交互价值约束 从略。

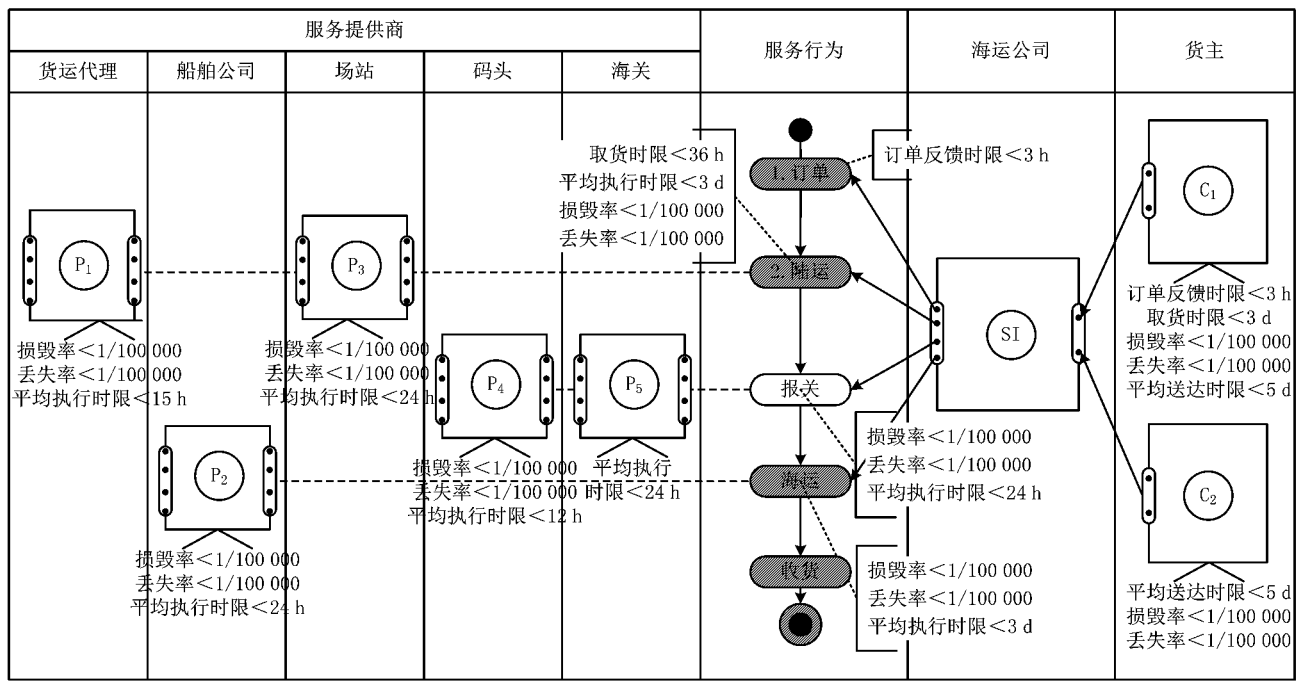

图6 海运服务需求分析模型

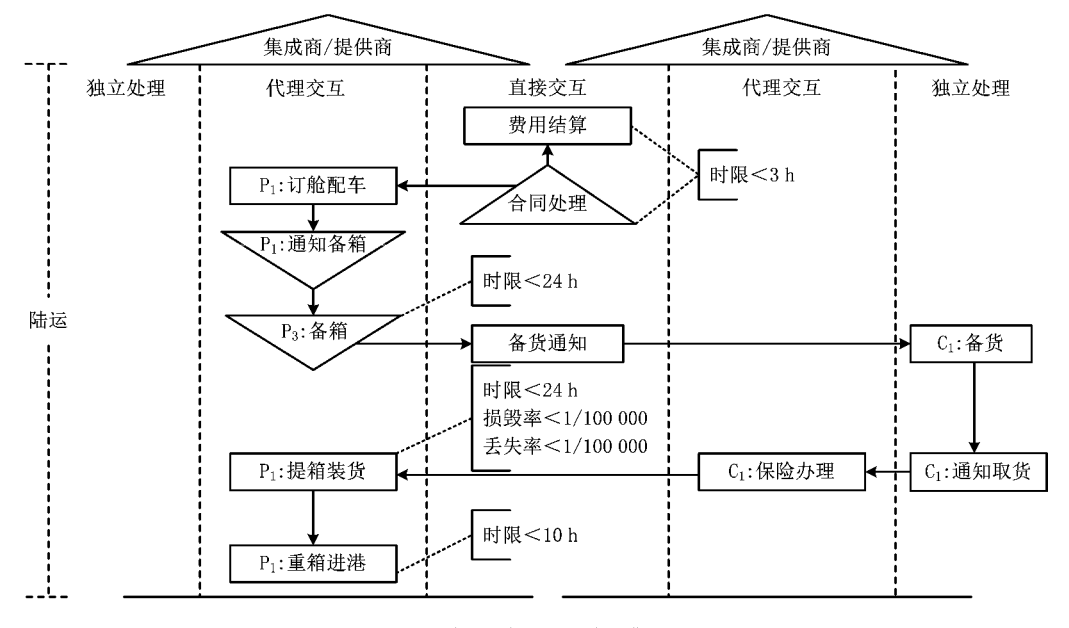

图7 陆运服务定位与精益模型

最后,通过图 9 所示的货运代理服务执行模型 进一步详细刻画货运代理与顾客的交互过程,展示 交互过程信息清单,由于"重箱进港"涉及可靠性价 值参数的损毁率、丢失率以及其他服务响应中的价 值参数,需要实时采集活动信息,控制活动的实现过 程,以保证价值实现。

在使用模型前,海运公司基本能够满足表2的 顾客价值需求。为了说明模型的应用效果,在该公 司应用该模型后,本文采集并分析了上海至釜山海 运专线运输服务连续运营6个月的业务数据(订单 执行数据与用户评价数据)与财务数据,得到以表2 价值指标为需求的顾客在真实成本 C<sup>a</sup> 不变情况下 获得新服务质量Q'e 的价值指标与表 2 中价值指标 对比的变化情况(如表 3),同时获得海运公司的服 务管理水平、顾客满意度与财政收支等方面的数据, 并与以前该公司的相关数据进行对比分析(如表 4)。由表4可知,使用模型后公司的服务管理水平、 顾客满意度与经济效益都有明显提升。

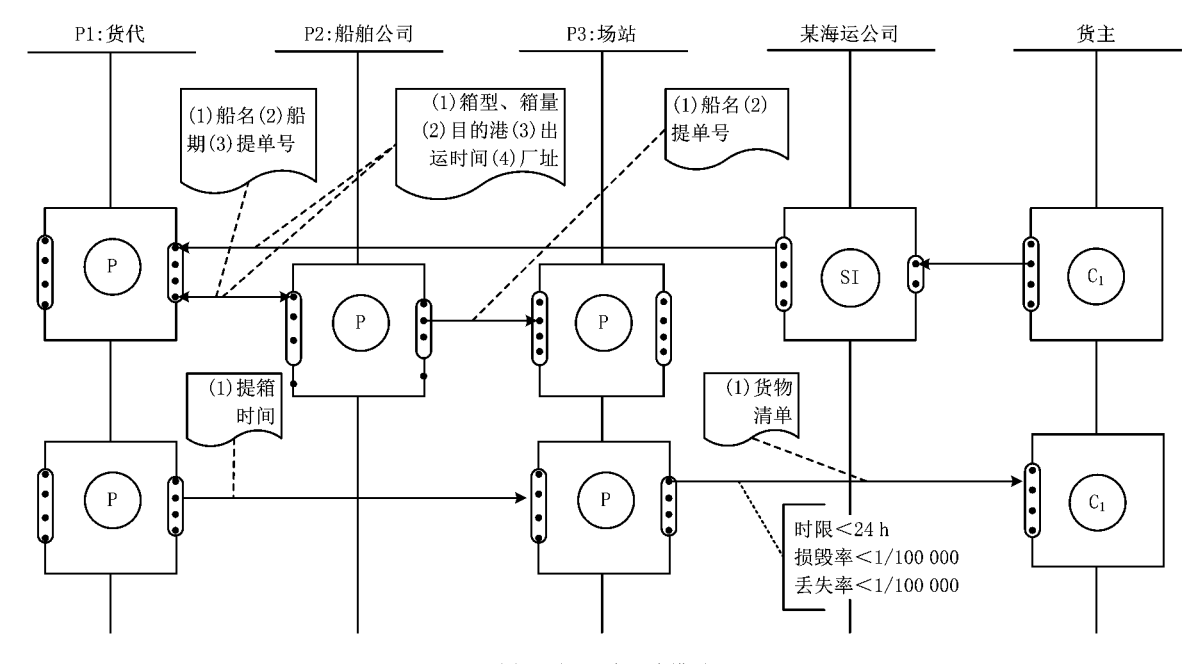

图8 陆运服务调度模型

 $7%$   $*$ 

表 3 价值参数变化情况

| 客观价值          |                   | 使用后的价值参数变化 |      |  |
|---------------|-------------------|------------|------|--|
| 服务内容          |                   | 一(持平)      |      |  |
| 服务响应          | $18\%$ $\uparrow$ |            |      |  |
| 可靠性           | $10\%$ $\uparrow$ |            |      |  |
| 柔性            | —(持平)             |            |      |  |
| 对比分析结果<br>表 4 |                   |            |      |  |
| 质量达标率         | 活动个数              | 顾客满意度      | 经济效益 |  |

由表 3 可知,  $Q' > Q$ 。同时, 参考文献[20]并 结合企业性质,实例化服务价值度量公式为

18个↓

 $8\%$   $\uparrow$ 

 $5\%$   $\uparrow$ 

 $S_n = Q/C + (Q/C - Q'/C^*) + \alpha \times (Q/C - Q'/C^*)$  $(15)$ 

式中: Q/C 表示当前服务实现的价值; Q' / C' 表示顾 客价值期望。使用该方法前客户的价值可以得到满 足,由式(15)可知服务价值  $Sv_F = Q'/C^2$ ,满意度  $s_F$  $=$  0,价值潜力 α $\times$  s<sub>F</sub> = 0。使用该方法后, 客户在期

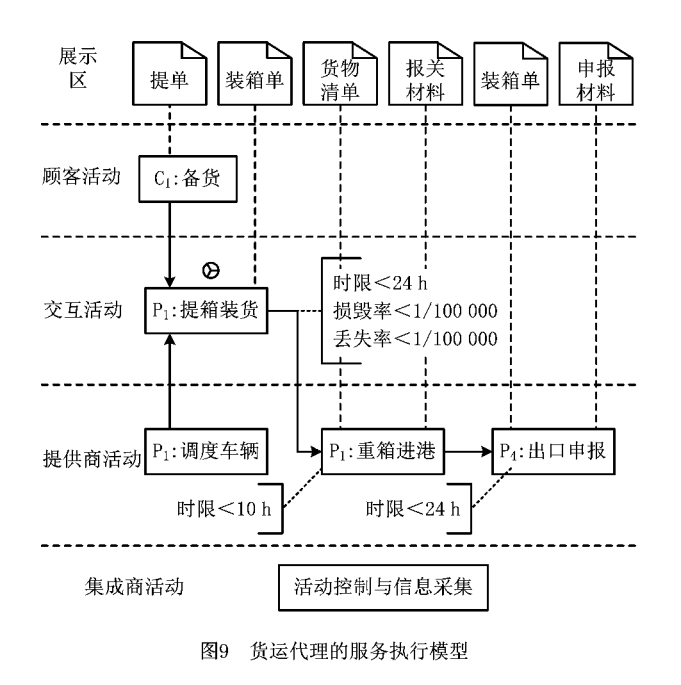

望成本与实际付出成本同为 C 、质量期望为 Q 的 情况下获得服务质量 $Q'$ ,根据式(15)可得: $Sv_L =$  $Q'{}^e/C^a + (Q'{}^e/C^a - Q^e/C^a) + \alpha \times (Q'{}^e/C^a - Q^e/C^a)$ ,  $s_L = Q'$ <sup>e</sup>/C<sup>a</sup> -  $Q$ <sup>2</sup>/C<sup>a</sup> > 0, a  $\times$  s<sub>F</sub> > 0, 使用前/后价值 变化对比:  $Sv_L - Sv_F = 2(Q'e/C^a - Qe/C^a) + \alpha \times$  $(Q'e/C^2-Qe/C^2) > 0$ 。说明使用该模型后顾客价值 增加。表4进一步说明企业的服务管理水平和顾客 满意度有明显提升,并获得了相应的企业经济效益。 通过海运物流公司案例的初步验证,本文给出的模 型可以较充分地描述 SSC 的运作过程,以及价值的 协同生产、传递、分解和转换。

### 4 结束语

服务价值是 SSC 运作管理的目的与核心,以价 值为核心实现 SSC 运作管理,已经成为企业或企业 联盟的必要手段。目前的 SSCOR 模型和大部分服 务建模方法以服务过程为核心建模要素,辅之以服 务行为、资源、能力的刻画,对 SSC 运作管理过程进 行描述。但这些模型或建模方法或者缺乏对价值问 题的重点关注,或者缺乏服务过程视角下的价值创 造管理,或者缺乏对服务需求与服务运作的分析手 段,很难使服务参与者对价值及服务运作过程达成 一致的认识,致使在服务设计及服务执行过程中,服 务参与者不能充分理解价值如何被创造、传递、转 移、分配,以及价值如何被实现,并最终导致实现的 服务价值与服务参与者期望的价值相背离。

为此,本文提出四个以价值为导向的 SSC 运作 过程模型,刻画了面向价值的需求分析、服务过程分 解与优化、服务调度、服务执行等 SSC 运作过程,以 及价值的创造、传递、分解与交换。该模型在一定程 度上弥补了上述 SSCOR 模型与传统服务建模方法 的不足,应用案例进一步证明了该模型能够促进企 业的服务管理水平、顾客价值、顾客满意度和财政收 入。模型可为 SSC 的运作管理、服务设计提供一定 参考。

未来的研究工作包括:①服务价值的量化,如何 界定潜在盈利点;②当价值实现与模型价值约束冲 突时,模型如何自动调整与优化价值约束。

#### 参考文献:

[1] HE Ting, XU Xiaofei, JIN Zheng, E3-value based operation management process and method for service supply chain[J]. Computer Integrated Manufacturing Systems, 2011, 17(10): 2231-2237(in Chinese). [何 霆, 徐晓飞, 金 铮. 基于 E3-Value 的服务供应链运作管理流程和方法[J]. 计算机集成制 浩系统, 2011, 17(10): 2231-2237. ]

- [2] VARGO S L, MAGLIO P P, AKAKA M A. On value and value co-creation: a service systems and service logic perspective [J]. European Management Journal, 2008, 26 (3). 145-152.
- [3] ELLRAM L M, TATE W L, BILLINGTON C. Understanding and managing the services supply chain[J]. Journal of Supply Chain Management, 2004, 40(4): 17-32.
- [4] DE WAART D, KEMPER S. Five steps to service supply chain excellence [J]. Supply Chain Management Review, 2004,8(1):28-35.
- [5] GIANNAKIS M. Management of service supply chains with a service-oriented reference model; the case of management consulting J]. Supply Chain Management: an International Journal, 2011, 16(5): 346-361.
- [6] FU Qiufang, WANG Wenbo. Study on the operation reference model of service supply chains [J]. Logistics Technology, 2010,29(16):112-116(in Chinese). 「付秋芳, 王文博. 服务供 应链运作参考模型研究 [J]. 物流技术, 2010, 29 (16): 112-116. $\overline{1}$
- [7] HONG T K, ZAILANI S. Service supply chain practices from the perspective of Malaysian tourism industry [C]//Proceedings of 2011 IEEE International Conference on Industrial Engineering and Engineering Management. Washington, D. C., USA: IEEE, 2011: 539-543.
- [8] SONG Hua, YU Kangkang, CHEN Jinliang. Service supply chain operation model under different situations-B2B multicase study driven by resources and environment[J]. Management World, 2013(2): 156-168(in Chinese). 「宋 华, 于亢亢, 陈金亮. 不同情境下的服务供应链运作模式一资源和环境共 同驱动的 B2B 多案例研究[J]. 管理世界, 2013(2): 156-168.]
- [9] DEMIRKAN H, CHENG H K. The risk and information sharing of application services supply chain<sup>[J]</sup>. European Journal of Operational Research, 2008, 187(3): 765-784.
- [10] VERONNEAU S, ROY J. Global service supply chains: an empirical study of current practices and challenges of a cruise line corporation [J]. Tourism Management, 2009, 30(1). 128-139
- [11] JIN Liyin. Service supply chain management, customer satisfaction and business performance [J]. Chinese Journal of Management Science, 2006, 14(2): 100-106 (in Chinese). [金 立印. 服务供应链管理、顾客满意与企业绩效[J]. 中国管理科 学, 2006, 14(2): 100-106.
- [12] POOLE K. Seizing the potential of the service supply chain [J]. Supply Chain Management Review, 2003, 7(4): 54-61.
- [13] VERONNEAU S, ROY J. RFID benefits, costs, and possibilities: the economical analysis of RFID deployment in a cruise corporation global service supply chain [J]. International Journal of Production Economics, 2009, 122 (2):

692-702.

- [14] BITNER M J, OSTROM A L, MORGAN F N. Service blueprinting: a practical technique for service innovation[J]. California Management Review, 2008, 50(3):66.
- [15] SCOTT E S. Essentials of service design, developing highvalue service business with PCN analysis [M]. XU Xiaofei, WANG Zhongjie, transl. Beijing, Tsinghua University Press, 2013(in Chinese). [SCOTT E S. 服务设计要法–––用 PCN 分析方法开发高价值服务业务[M]. 徐晓飞,王忠杰,译. 北 京:清华大学出版社,2013.]
- [16] WANG Zhongjie, XU Xiaofei. Service value dependency model based on layered hyper-graph<sup>[J]</sup>. Computer Integrated Manufacturing Systems, 2009, 15 (12): 2319-2327 (in Chinese). [王忠杰, 徐晓飞. 多层次图形化服务价值建模方法 [J]. 计算机集成制造系统,2009,15(12):2319-2327.]
- [17] GORDIJN J, AKKERMANS H. Designing and evaluating ebusiness models [J]. IEEE Intelligent Systems, 2001, 16(4):  $11 - 17$ .
- [18] AKKERMANS H, BAIDA Z, GORDIJN J, et al. Value webs: using ontologies to bundle real-world services [J]. IEEE Intelligent Systems, 2004, 19(4): 57-66.
- [19] XU Xiaofei, WANG Zhongiie. Service engineering and methodology [M]. Beijing: Tsinghua University Press, 2011 (in

Chinese). [徐晓飞,王忠杰. 服务工程及方法论[M]. 北京:清 华大学出版社, 2011. ]

- [20] PARK G, PARK K, DESSOUKY M. Optimization of service value[J]. Computers & Industrial Engineering, 2013, 64  $(2)$   $\cdot$  621-630.
- [21] CRONIN J J, BRADY M K, BRAND R R, et al. A crosssectional test of the effect and conceptualization of service value[J]. Journal of Services Marketing, 1997, 11(6): 375-391.
- [22] ZEITHAML V A. Consumer perceptions of price, quality, and value: a means-end model and synthesis of evidence[J]. The Journal of Marketing, 1988, 52(3), 2-22.
- [23] WANG Shilong, SONG Wenyan, KANG Ling, et al. Manufacturing resource allocation based on cloud manufacturing [J]. Computer Integrated Manufacturing Systems, 2012, 18 (7):1396-1405(in Chinese). [王时龙,宋文艳,康 玲,等. 云 制造环境下的制造资源优化配置研究[J]. 计算机集成制造系 统, 2012, 18(7): 1396-1405.
- [24] YI Chao, ZHANG Yun, ZHONG Ting. Optimization model of cloud manufacturing services resource combination for new product development[J]. Computer Integrated Manufacturing Systems, 2012, 18(7): 1368-1378(in Chinese). [尹 超,张 云,钟 婷,面向新产品开发的云制造服务资源组合优选模 型[J]. 计算机集成制造系统, 2012, 18(7): 1368-1378.]

#### 作者简介:

李天阳(1985一),男,黑龙江大庆人,博士研究生,研究方向:服务计算、服务供应链、企业业务建模,E-mail:tianyangli1985@gmai.com; 何 霆(1972一),男,河南淮阳人,教授,博士,研究方向:服务工程与服务计算、服务供应链、企业协同理论与方法等; 徐汉川(1976一),男,黑龙江哈尔滨人,讲师,博士,研究方向:服务计算、软件工程。

245